# Package 'ExceedanceTools'

February 19, 2015

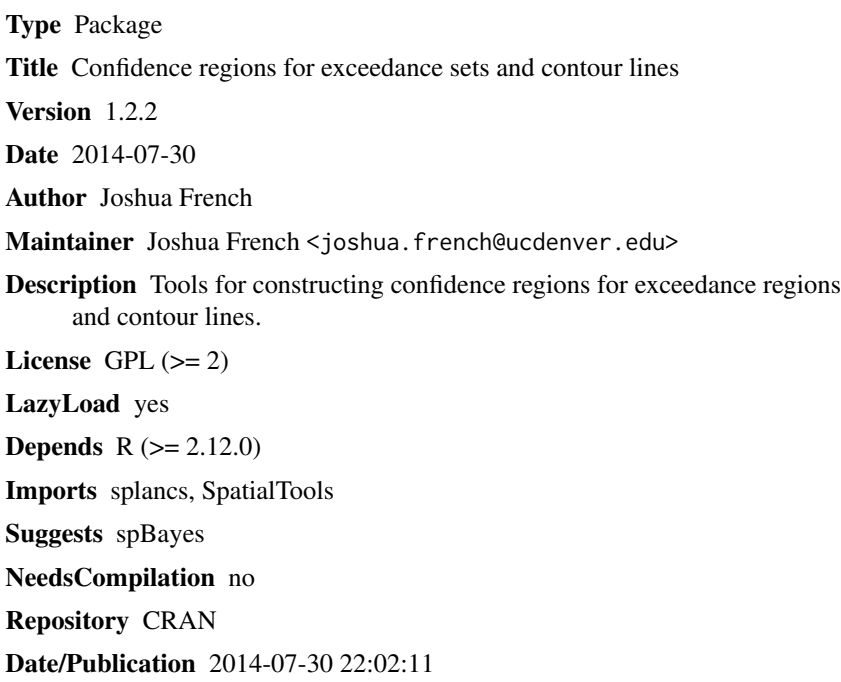

# R topics documented:

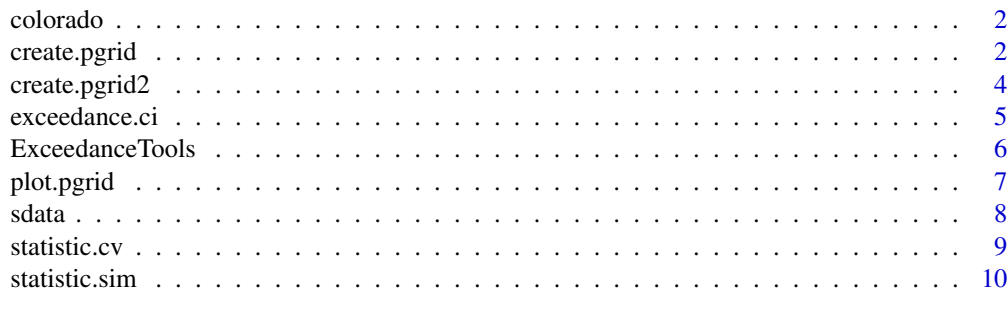

**Index** and the contract of the contract of the contract of the contract of the contract of the contract of the contract of the contract of the contract of the contract of the contract of the contract of the contract of th

<span id="page-1-0"></span>

# Description

Data related to Colorado precipitation in May 1997. Taken from [http://www.image.ucar.edu/](http://www.image.ucar.edu/Data/US.monthly.met/) [Data/US.monthly.met/](http://www.image.ucar.edu/Data/US.monthly.met/). Data is contained in a list with components odata (containing a transformed precipitation variable) and ocoords containing the longitude and latitude of the associated sites.

# Usage

data(colorado)

### Format

A list.

#### Author(s)

Joshua French

#### Source

National Center for Atmospheric Research

create.pgrid *Create grid of locations.*

# Description

create.pgrid creates a grid of locations from the boundaries of domain and other information.

#### Usage

```
create.pgrid(xmin, xmax, ymin, ymax, nx, ny, midpoints = FALSE,
  poly.coords = NULL)
```
# create.pgrid 3

# Arguments

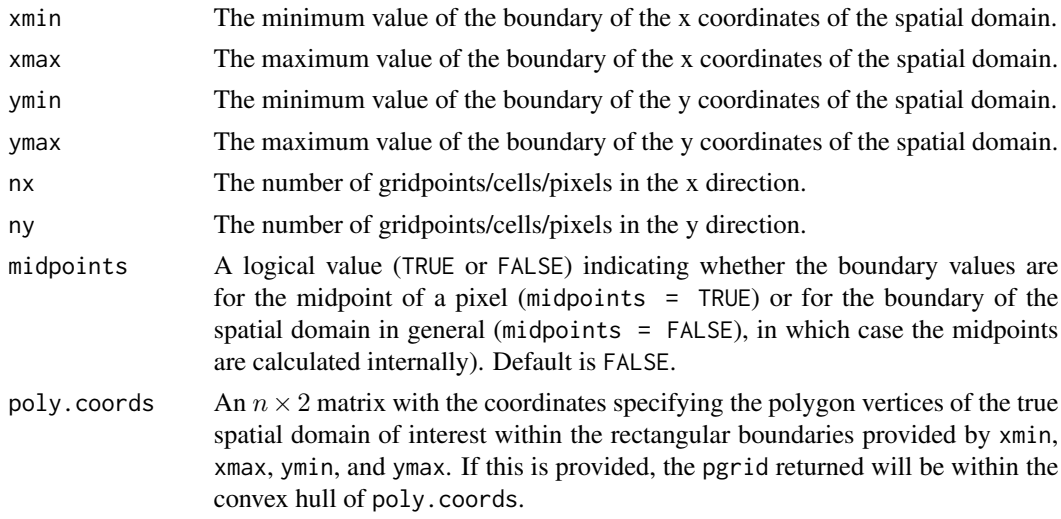

#### Details

The key argument in the function midpoints. If this is TRUE, it is assumed that the boundaries of the spatial domain correspond to the midpoints of the cell/pixel in the grid. Otherwise, it is assumed that the boundaries correspond to the actual borders of the region of interest. If poly.coords is supplied, the grid returned is the grid of midpoints contained in the convex hull of poly.coords.

# Value

Returns an object of class pgrid with the following components:

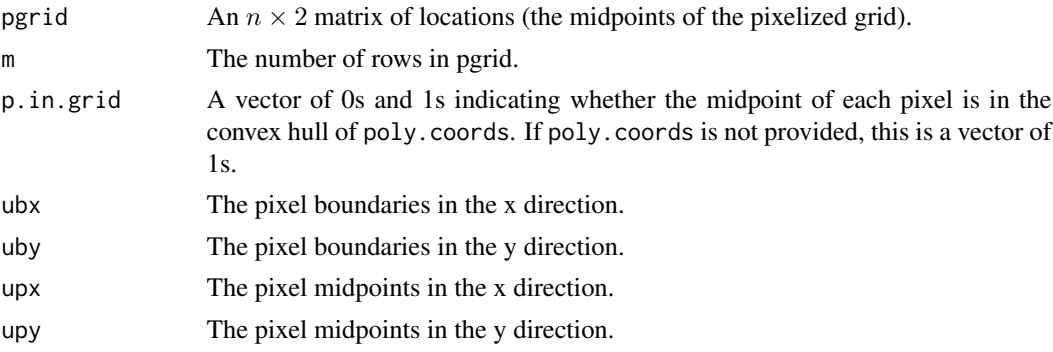

# Author(s)

Joshua French

# Examples

```
pgrida \le create.pgrid(0, 1, 0, 1, nx = 50, ny = 50, midpoints = FALSE)
pgridb <- create.pgrid(.01, .99, .01, .99, nx = 50, ny = 50, midpoints = TRUE)
```
<span id="page-3-0"></span>

#### Description

create.pgrid2 creates a grid of locations fusing vectors of x and y coordinates.

# Usage

create.pgrid2(xgrid, ygrid, midpoints = FALSE, poly.coords = NULL)

# Arguments

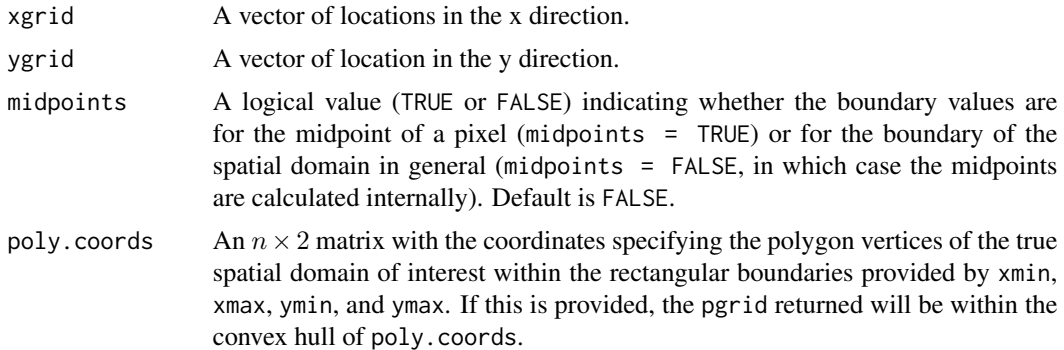

# Details

The key argument in the function midpoints. If this is TRUE, it is assumed that the boundaries of the spatial domain correspond to the midpoints of the cell/pixel in the grid. Otherwise, it is assumed that the boundaries correspond to the actual borders of the region of interest. If poly.coords is supplied, the grid returned is the grid of midpoints contained in the convex hull of poly.coords.

#### Value

Returns an object of class pgrid with the following components:

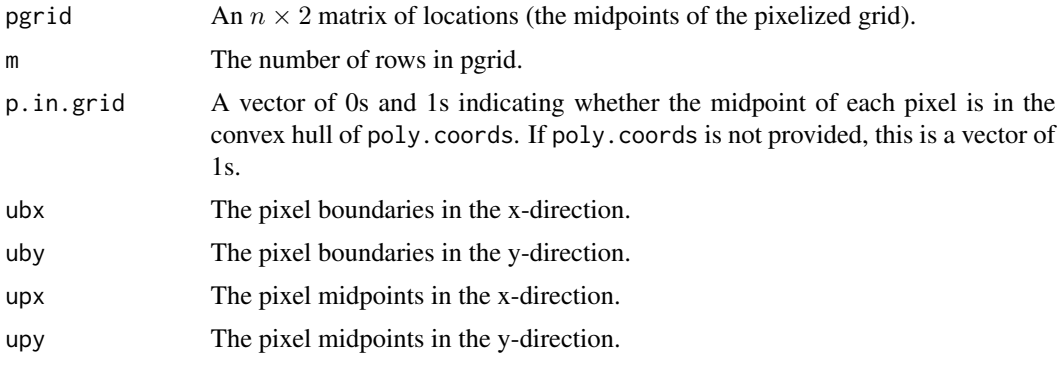

# <span id="page-4-0"></span>exceedance.ci 5

# Author(s)

Joshua French

# Examples

```
seq1 = seq(0, 1, len = 101)pgrida <- create.pgrid2(seq1, seq1, midpoint = FALSE)
seq2 = seq(.005, .995, len = 100)
pgridb <- create.pgrid2(seq2, seq2, midpoint = TRUE)
# pgrids produced match
range(pgrida$pgrid - pgridb$pgrid)
```
exceedance.ci *Return confidence region*

# Description

exceedance.ci returns a confidence set for an exceedance region or contour line.

## Usage

```
exceedance.ci(statistic.sim.obj, conf.level = 0.95, type = "null")
```
# Arguments

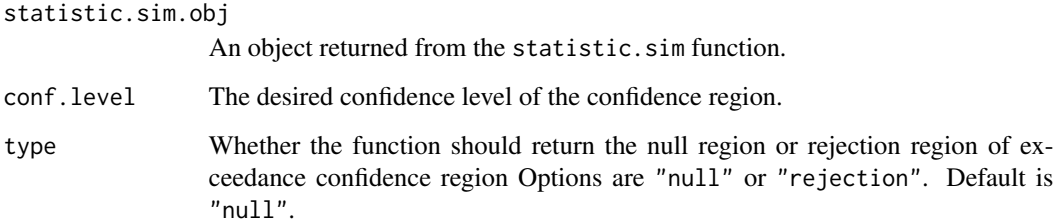

#### Value

Returns a numeric vector with the set of pixels comprising the null or rejection region related to statistic.sim.obj.

# Author(s)

Joshua French

#### Examples

```
library(SpatialTools)
# Example for exceedance regions
set.seed(10)
# Load data
data(sdata)
# Create prediction grid
pgrid <- create.pgrid(0, 1, 0, 1, nx = 26, ny = 26)
pcoords <- pgrid$pgrid
# Create design matrices
coords = cbind(sdata$x1, sdata$x2)
X \leq cbind(1, coords)
Xp \leftarrow \text{cbind}(1, \text{pcoords})# Generate covariance matrices V, Vp, Vop using appropriate parameters for
# observed data and responses to be predicted
spcov <- cov.sp(coords = coords, sp.type = "exponential",
sp.par = c(1, 1.5), error.var = 1/3, finescale.var = 0, pcoords = pcoords)
# Predict responses at pgrid locations
krige.obj <- krige.uk(y = as.vector(sdata$y), V = spcov$V, Vp = spcov$Vp,
 Vop = spcov$Vop, X = X, Xp = Xp, nsim = 100,
 Ve.diag = rep(1/3, length(sdata\ y)), method = "chol")
# Simulate distribution of test statistic for different alternatives
statistic.sim.obj.less <- statistic.sim(krige.obj = krige.obj, level = 5,
alternative = "less")
statistic.sim.obj.greater <- statistic.sim(krige.obj = krige.obj, level = 5,
alternative = "greater")
# Construct null and rejection sets for two scenarios
n90 <- exceedance.ci(statistic.sim.obj.less, conf.level = .90, type = "null")
r90 <- exceedance.ci(statistic.sim.obj.greater,conf.level = .90, type = "rejection")
# Plot results
plot(pgrid, n90, col="blue", add = FALSE, xlab = "x", ylab = "y")
plot(pgrid, r90, col="orange", add = TRUE)
legend("bottomleft",
legend = c("contains true exceedance region with 90 percent confidence",
   "is contained in true exceedance region with 90 percent confidence"),
   col = c("blue", "orange"), \text{lwd} = 10)
```
ExceedanceTools *ExceedanceTools.*

#### Description

ExceedanceTools.

<span id="page-5-0"></span>

<span id="page-6-0"></span>

# Description

plot plots a grid of pixels based on an object from pgrid or confreg.

# Usage

```
## S3 method for class 'pgrid'
plot(x, set, col = "gray", add = FALSE,type = "confidence", ...)
```
# Arguments

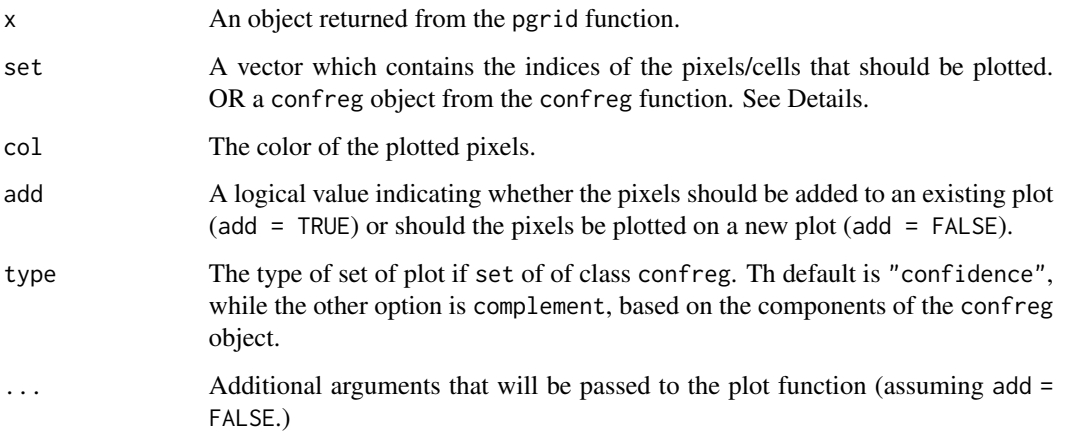

# Details

If a vector of pixel indices is supplied to set, then those pixels will be colored col by this function and the type argument has no effect. On the other hand, if the set argument is of class confreg, then the function digs in to display either the confidence or complement set in the confreg object. In that case, type is used to decide which set to display.

#### Value

This function does not return anything; it only creates a new plot or modifies an existing plot.

# Author(s)

Joshua French

#### Examples

```
library(SpatialTools)
# Example for exceedance regions
set.seed(10)
# Load data
data(sdata)
# Create prediction grid
pgrid <- create.pgrid(0, 1, 0, 1, nx = 26, ny = 26)
pcoords <- pgrid$pgrid
# Create design matrices
coords = cbind(sdata$x1, sdata$x2)
X \leftarrow \text{cbind}(1, \text{coords})Xp \leftarrow \text{cbind}(1, \text{pcoords})# Generate covariance matrices V, Vp, Vop using appropriate parameters for
# observed data and responses to be predicted
spcov \leq cov \cdot sp(coords = coords, sp.\type = "exponential",sp.par = c(1, 1.5), error.var = 1/3, finescale.var = 0, pcoords = pcoords)
# Predict responses at pgrid locations
krige.obj \le krige.uk(y = as.vector(sdata$y), V = spcov$V, Vp = spcov$Vp,
 Vop = spcov$Vop, X = X, Xp = Xp, nsim = 100,
 Ve.diag = rep(1/3, length(sdata$y)) , method = "chol")
# Simulate distribution of test statistic for different alternatives
statistic.sim.obj.less <- statistic.sim(krige.obj = krige.obj, level = 5,
alternative = "less")
statistic.sim.obj.greater <- statistic.sim(krige.obj = krige.obj,
level = 5, alternative = "greater")
# Construct null and rejection sets for two scenarios
n90 <- exceedance.ci(statistic.sim.obj.less, conf.level = .90,
 type = "null")r90 <- exceedance.ci(statistic.sim.obj.greater,conf.level = .90,
 type = "rejection")
# Plot results
plot(pgrid, n90, col="blue", add = FALSE, xlab = "x", ylab = "y")
plot(pgrid, r90, col="orange", add = TRUE)
legend("bottomleft",
 legend = c("contains true exceedance region with 90 percent confidence",
 "is contained in true exceedance region with 90 percent confidence"),
 col = c("blue", "orange"), lwd = 10)
```
sdata *Synthetic data*

#### Description

A synthetic data set for use in examples. A 100x3 data frame with vectors x1 and x2 (specifying spatial location) and y, the response.

<span id="page-7-0"></span>

#### <span id="page-8-0"></span>statistic.cv 9

# Usage

data(sdata)

# Format

A data frame.

#### Author(s)

Joshua French

statistic.cv *Return critical value of distribution.*

# Description

statistic.cv returns the critical value of the distribution of the test statistics from statistic.sim based on the specified confidence level. However, it is not recommended for general usage. It is recommedned that the exceedance.ci function be used to automatically create confidence regions.

# Usage

statistic.cv(statistic.sim.obj, conf.level = 0.95)

#### Arguments

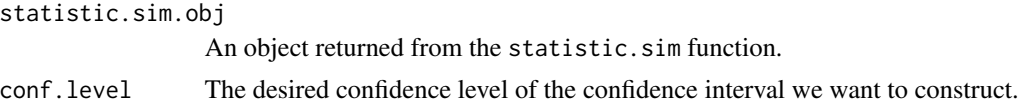

#### Value

Returns the desired critical value.

#### Author(s)

Joshua French

# Examples

library(SpatialTools)

# Example for exceedance regions

```
set.seed(10)
# Load data
data(sdata)
# Create prediction grid
```

```
pgrid <- create.pgrid(0, 1, 0, 1, nx = 26, ny = 26)
pcoords <- pgrid$pgrid
# Create design matrices
coords = cbind(sdata$x1, sdata$x2)
X \leftarrow \text{cbind}(1, \text{coords})Xp <- cbind(1, pcoords)
# Generate covariance matrices V, Vp, Vop using appropriate parameters for
# observed data and responses to be predicted
spcov \leq cov.sp(coords = coords, sp.type = "exponential", sp.par = c(1, 1.5),
error.var = 1/3, finescale.var = 0, pcoords = pcoords)
# Predict responses at pgrid locations
krige.obj <- krige.uk(y = as.vector(sdata$y), V = spcov$V, Vp = spcov$Vp,
 Vop = spcov$Vop, X = X, Xp = Xp, nsim = 100,
 Ve.diag = rep(1/3, length(sdata$y)) , method = "chol")
# Simulate distribution of test statistic for different alternatives
statistic.sim.obj.less <- statistic.sim(krige.obj = krige.obj, level = 5,
 alternative = "less")
statistic.sim.obj.greater <- statistic.sim(krige.obj = krige.obj, level = 5,
alternative = "greater")
# Calculate quantiles of distribution of statistic
q90.less <- statistic.cv(statistic.sim.obj.less, conf.level = .90)
q90.greater <- statistic.cv(statistic.sim.obj.greater, conf.level = .90)
```
statistic.sim *Simulates statistics related to exceedance region.*

#### **Description**

statistic.sim simulates statistics related to the construction of confidence regions for exceedance sets and contour lines.

#### Usage

```
statistic.sim(krige.obj, level, alternative = "less", ...)
```
#### Arguments

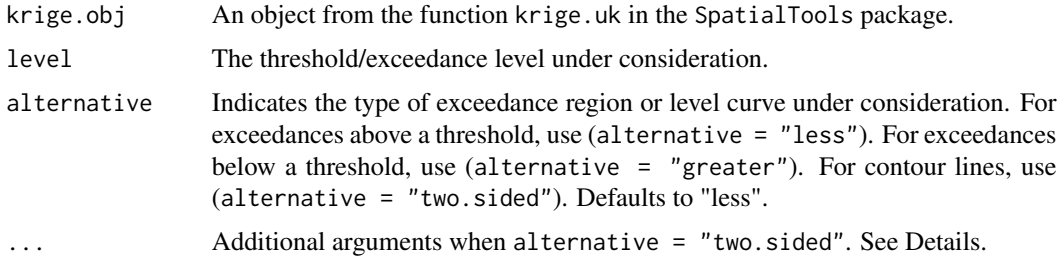

<span id="page-9-0"></span>

#### statistic.sim and the statistic of the statistic simulations of the statistic simulations of the statistic simulations of the statistic simulations of the statistic simulations of the statistic simulations of the statistic

# Details

When alternative = "two.sided", the  $\dots$  argument must include user.cov (a user-specified covariance function), pgrid (the grid of locations to be predicted, produced by create.pgrid or create.pgrid2), X (the matrix of covariates for the observed data), and any other arguments needed by user.cov. Note that user.cov should take cLcoords as its first argument (a matrix containing the coordinates of contour lines under consideration). Additional arguments to user.cov are passed internally using the ... argument. The user.cov function should return a list with values V (the covariance matrix of the observed data), Vop (the cross-covariance matrix between the observed data and the responses with coordinates in cL), Vp (the covariance matrix of the responses with coordinates in cL), and Xp (the matrix of covariates for the coordinates contained in cL). See the Examples section.

#### Value

Returns a list with components:

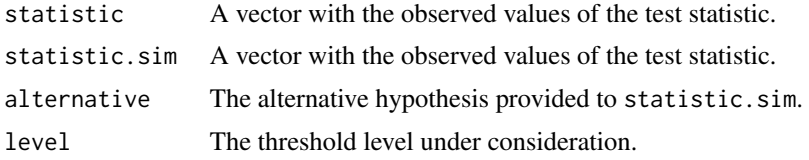

## Author(s)

Joshua French

#### Examples

library(SpatialTools)

```
# Example for exceedance regions
```

```
set.seed(10)
# Load data
data(sdata)
# Create prediction grid
pgrid <- create.pgrid(0, 1, 0, 1, nx = 26, ny = 26)
pcoords <- pgrid$pgrid
# Create design matrices
coords = cbind(sdata$x1, sdata$x2)
X \leftarrow \text{cbind}(1, \text{coords})Xp \leftarrow \text{cbind}(1, \text{pcoords})# Generate covariance matrices V, Vp, Vop using appropriate parameters for
# observed data and responses to be predicted
spcov \leq cov.sp(coords = coords, sp.type = "exponential", sp.par = c(1, 1.5),
error.var = 1/3, finescale.var = 0, pcoords = pcoords)
# Predict responses at pgrid locations
krige.obj <- krige.uk(y = as.vector(sdata$y), V = spcov$V, Vp = spcov$Vp,
Vop = spcov$Vop, X = X, Xp = Xp, nsim = 50,
```

```
Ve.diag = rep(1/3, length(sdata\)), method = "chol")
# Simulate distribution of test statistic for different alternatives
statistic.sim.obj.less <- statistic.sim(krige.obj = krige.obj, level = 5,
alternative = "less")
statistic.sim.obj.greater <- statistic.sim(krige.obj = krige.obj, level = 5,
alternative = "greater")
# Construct null and rejection sets for two scenarios
n90 <- exceedance.ci(statistic.sim.obj.less, conf.level = .90, type = "null")
r90 <- exceedance.ci(statistic.sim.obj.greater,conf.level = .90,
type = "rejection")
# Plot results
plot(pgrid, n90, col="blue", add = FALSE, xlab = "x", ylab = "y")
plot(pgrid, r90, col="orange", add = TRUE)
legend("bottomleft",
 legend = c("contains true exceedance region with 90 percent confidence",
 "is contained in true exceedance region with 90 percent confidence"),
 col = c("blue", "orange"), \text{lwd} = 10)# Example for level curves
data(colorado)
ocoords <- colorado$ocoords
odata <- colorado$odata
# Set up example
nsim <- 50
u < -\log(16)np <- 26
conf.level <- 0.90
x.min <- min(ocoords[,1])
x.max \leq max(ocoords[,1])
y.min <- min(ocoords[,2])
y.max <- max(ocoords[,2])
#pixelize the domain
pgrid <- create.pgrid(x.min, x.max, y.min, y.max, nx = np, ny = np)
pcoords <- pgrid$pgrid; upx <- pgrid$upx; upy <- pgrid$upy
names(pcoords) <- c("lon", "lat")
# Set up covariates matrices
X \leftarrow \text{cbind}(1, \text{ocoords})Xp <- cbind(1, pcoords)
# Estimate covariance parameters
cov.est <- maxlik.cov.sp(X, odata, sp.type = "exponential", range.par = 1.12,
 error.ratio = 0.01, reml = TRUE, coords = ocoords)
# Create covariance matrices
myCov <- cov.sp(coords = ocoords, sp.type = "exponential",
sp.par = cov.est$sp.par, error.var = cov.est$error.var, pcoords = pcoords)
# Krige and do conditional simulation
krige.obj <- krige.uk(y = odata, V = myCov$V, Vp = myCov$Vp, Vop = myCov$Vop,
```
#### statistic.sim and the statistic of the statistic simulations of the statistic simulations of the statistic simulations of the statistic simulations of the statistic simulations of the statistic simulations of the statistic

```
X = X, Xp = Xp, nsim = nsim, Ve.diag = rep(cov.est\$error.var,
 length(odata)))
# Create user covariance function for simulating statistic for confidence
# regions
user.cov <- function(cLcoords,...)
{
  arglist \le list(...)coords <- arglist$coords
   sp.type <- arglist$sp.type
   sp.par <- arglist$sp.par
  V <- arglist$V
   out <- list(V = arglist$V,
               Vp = sp.par[1] * exp(-dist1(clcoords)/sp.par[2]),Vop = sp.par[1] * exp(-dist2(coords, cLcoords)/sp.par[2]))
   out$Xp <- cbind(1, cLcoords)
  return(out)
}
# Simulation statistic for confidence regions
statistic.sim.obj <- statistic.sim(krige.obj = krige.obj, level = u,
alternative = "two.sided", user.cov = user.cov, y = odata, pgrid = pgrid,
X = X, coords = ocoords, pcoords = pcoords, V = myCov$V,
 sp.type = "exponential", sp.par = cov.est$sp.par)
# Create 90% confidence region
n90 <- exceedance.ci(statistic.sim.obj, conf.level = conf.level,
type = "null")# Get estimated contour lines
cL <- contourLines(pgrid$upx, pgrid$upy, matrix(krige.obj$pred, nrow = np),
level = u)
# Plot results
plot(ocoords, xlab = "longitude", ylab = "latitude", type = "n",
cex.lab = 1.5, cex.axis = 1.5)
plot(pgrid, n90, col = "grey", add = TRUE)
plot.contourLines(cL, col="black", lwd=2, lty = 2, add = TRUE)
```
# <span id="page-13-0"></span>Index

colorado, [2](#page-1-0) create.pgrid, [2](#page-1-0) create.pgrid2, [4](#page-3-0) exceedance.ci, [5](#page-4-0) ExceedanceTools, [6](#page-5-0) ExceedanceTools-package *(*ExceedanceTools*)*, [6](#page-5-0)

plot.pgrid, [7](#page-6-0)

sdata, [8](#page-7-0) statistic.cv, [9](#page-8-0) statistic.sim, [10](#page-9-0)